### Департамент образования и науки Курганской области

Государственное бюджетное профессиональное образовательное учреждение «Курганский государственный колледж»

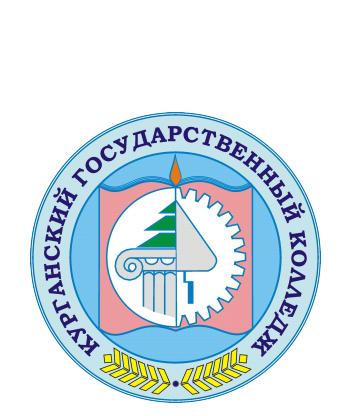

CKOK T.A.<br>C=RU, OU=директор,<br>O=F5ПOУ «Курганский<br>посударственный<br>колледж», CN=Скок T.A.,<br>E=mail@kurgancollege.ru<br>документ<br>документ<br>2023-12-29 10:48:22<br>**ОГРАММА УЧЕБНОЙ** *J*<br>**EH.02 ИНФОРМА**<br>чческого и общего естест<br>ности 2 C=RU, OU=директор, O=ГБПОУ «Курганский государственный колледж», CN=Скок Т.А., E=mail@kurgancollege.ru я подтверждаю этот документ 2023-12-29 10:48:22

## **ПРОГРАММА УЧЕБНОЙ ДИСЦИПЛИНЫ**

### **ЕН.02 ИНФОРМАТИКА**

#### **математического и общего естественнонаучного цикла**

**для специальности 23.02.07 Техническое обслуживание и ремонт двигателей, систем и агрегатов автомобилей**

Программа учебной дисциплины разработана на основе Федерального государственного образовательного стандарта (далее – ФГОС) по специальности среднего профессионального образования (далее СПО) 23.02.07 Техническое обслуживание и ремонт двигателей, систем и агрегатов автомобилей

Организация-разработчик:

ГБПОУ «Курганский государственный колледж»

Разработчик:

Сафронова К.П. преподаватель ГБПОУ «Курганский государственный

колледж»

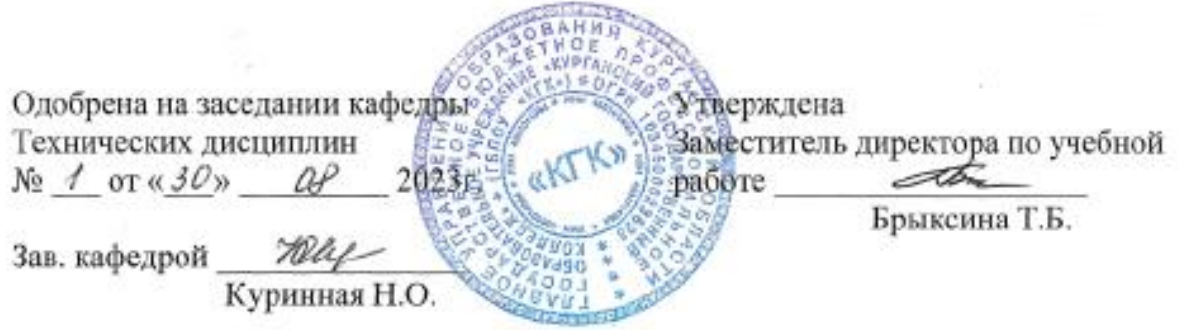

*©Сафронова К.П., ГБПОУ КГК ©Курган, 2023*

# **СОДЕРЖАНИЕ**

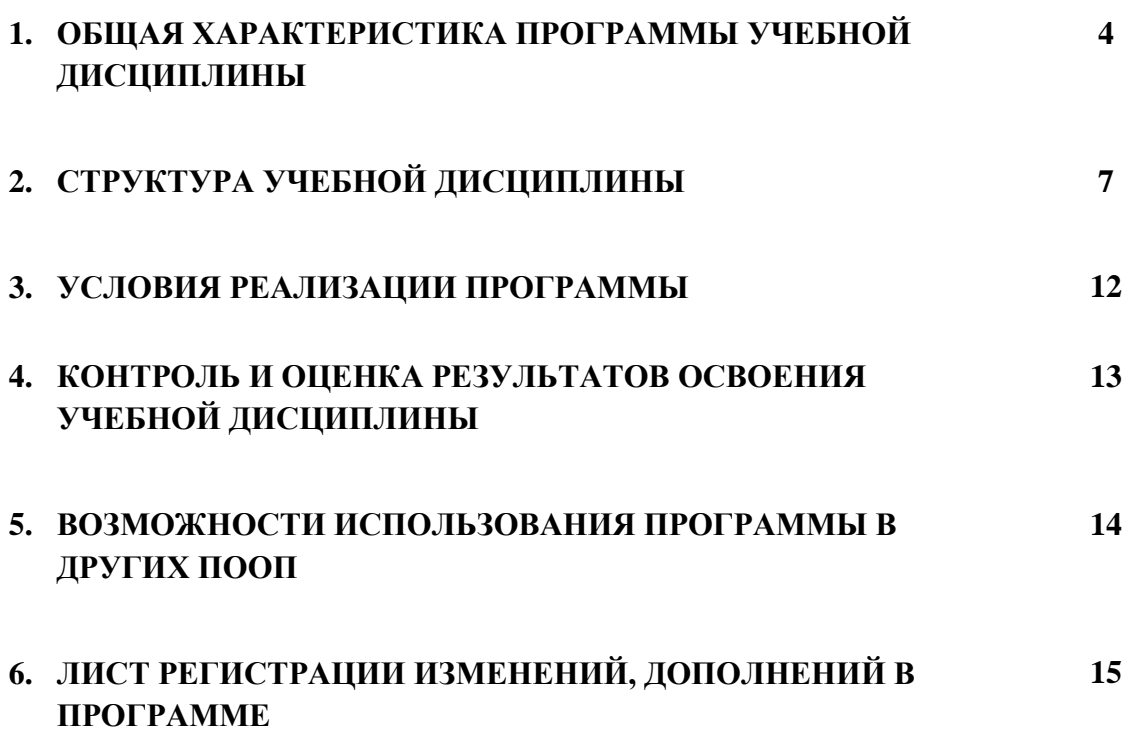

### **1. ОБЩАЯ ХАРАКТЕРИСТИКА ПРОГРАММЫ УЧЕБНОЙ ДИСЦИПЛИНЫ**

#### **1.1. Область применения программы**

Рабочая программа учебной дисциплины является частью программы подготовки специалистов среднего звена (ППССЗ) в соответствии с ФГОС СПО по специальности 23.02.07 Техническое обслуживание и ремонт двигателей, систем и агрегатов автомобилей.

#### **1.2. Место дисциплины в структуре основной профессиональной образовательной программы:** дисциплина входит в математический и общий естественнонаучный цикл.

Связь с другими учебными дисциплинами:

*- математика;*

*- информационные технологии в профессиональной деятельности;*

*- инженерная графика;*

*-охрана труда;*

*- безопасность жизнедеятельности.* 

Связь профессиональными модулями:

*- ПМ.01 Техническое обслуживание и ремонт автотранспорта:*

*- МДК.01.03 Технологические процессы технического обслуживания и* 

*ремонта автомобилей.*

*- МДК.01.04 Техническое обслуживание и ремонт автомобильных двигателей.*

*- МДК.01.06 Техническое обслуживание и ремонт шасси автомобилей.*

*- МДК.01.07 Ремонт кузовов автомобилей.*

*- ПМ.02 Организация процессов по техническому обслуживанию и ремонту автотранспортных средств:*

*- МДК.02.01 Техническая документация.*

*- МДК.02.03 Управление коллективом исполнителей.*

*- ПМ.03 Организация процессов модернизации и модификации автотранспортных средств.*

*- МДК.03.02 Организация работ по модернизации автотранспортных средств.*

*- МДК.03.03 Тюнинг автомобилей.*

#### **1.3. Цель и планируемые результаты освоения дисциплины:**

В результате освоения учебной дисциплины обучающийся должен уметь:

использовать изученные прикладные программные средства.

В результате освоения учебной дисциплины обучающийся должен знать:

основные понятия автоматизированной обработки информации;

 общий состав и структуру персональных электронновычислительных машин и вычислительных систем;

 базовые системы, программные продукты и пакеты прикладных программ.

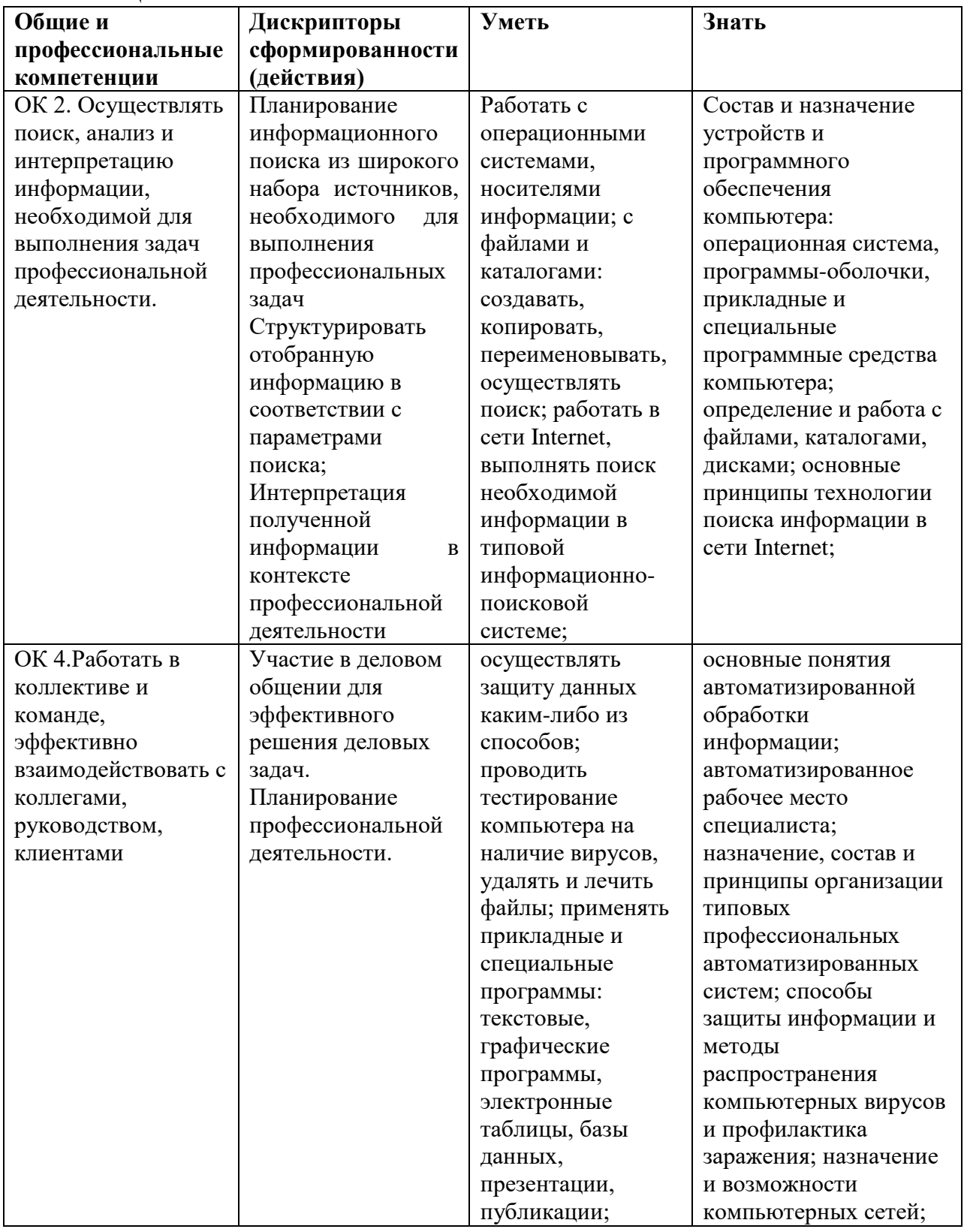

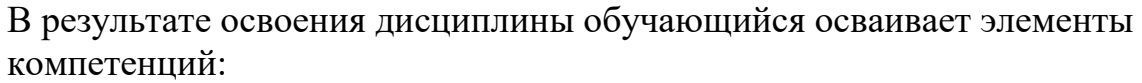

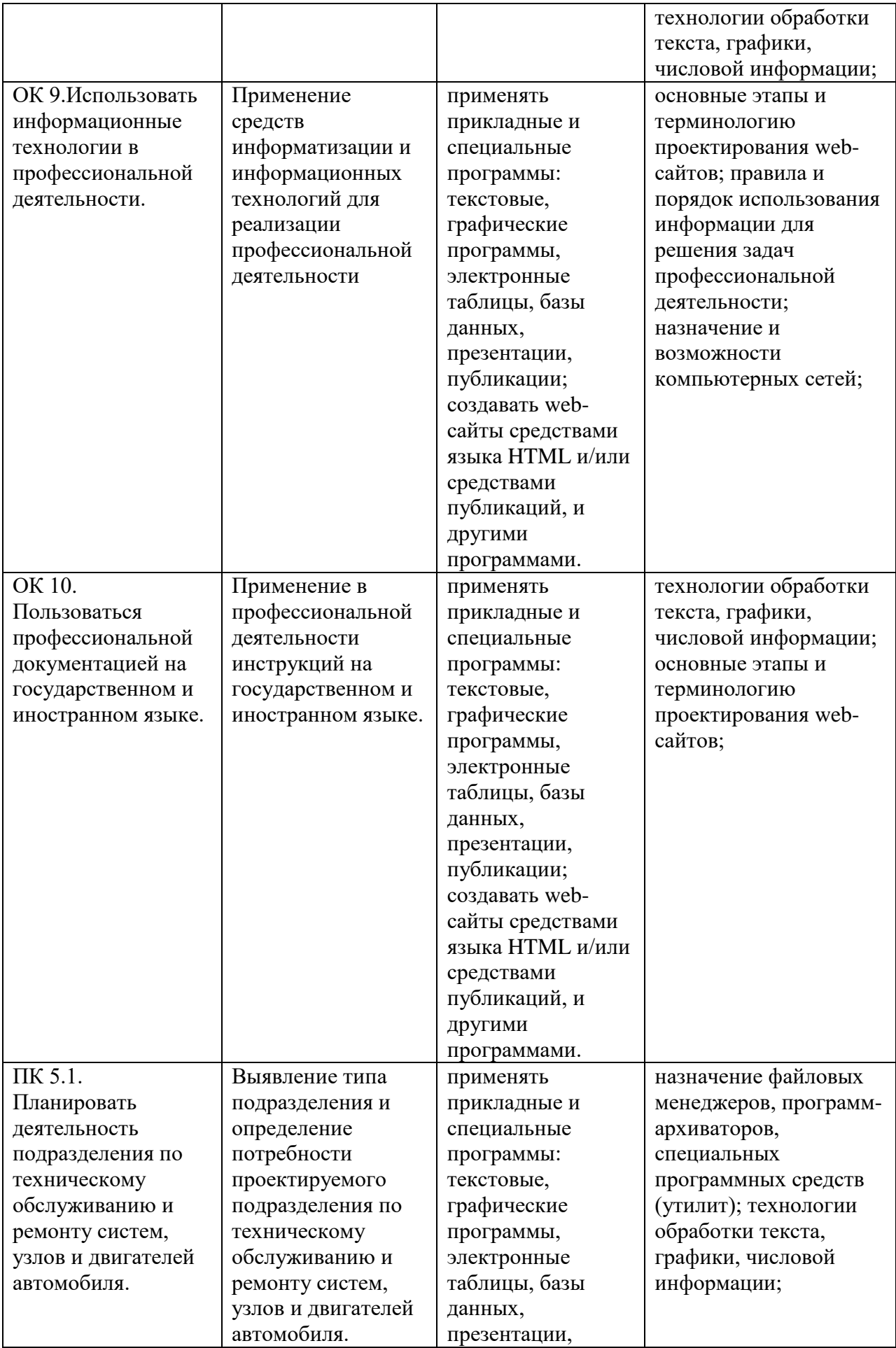

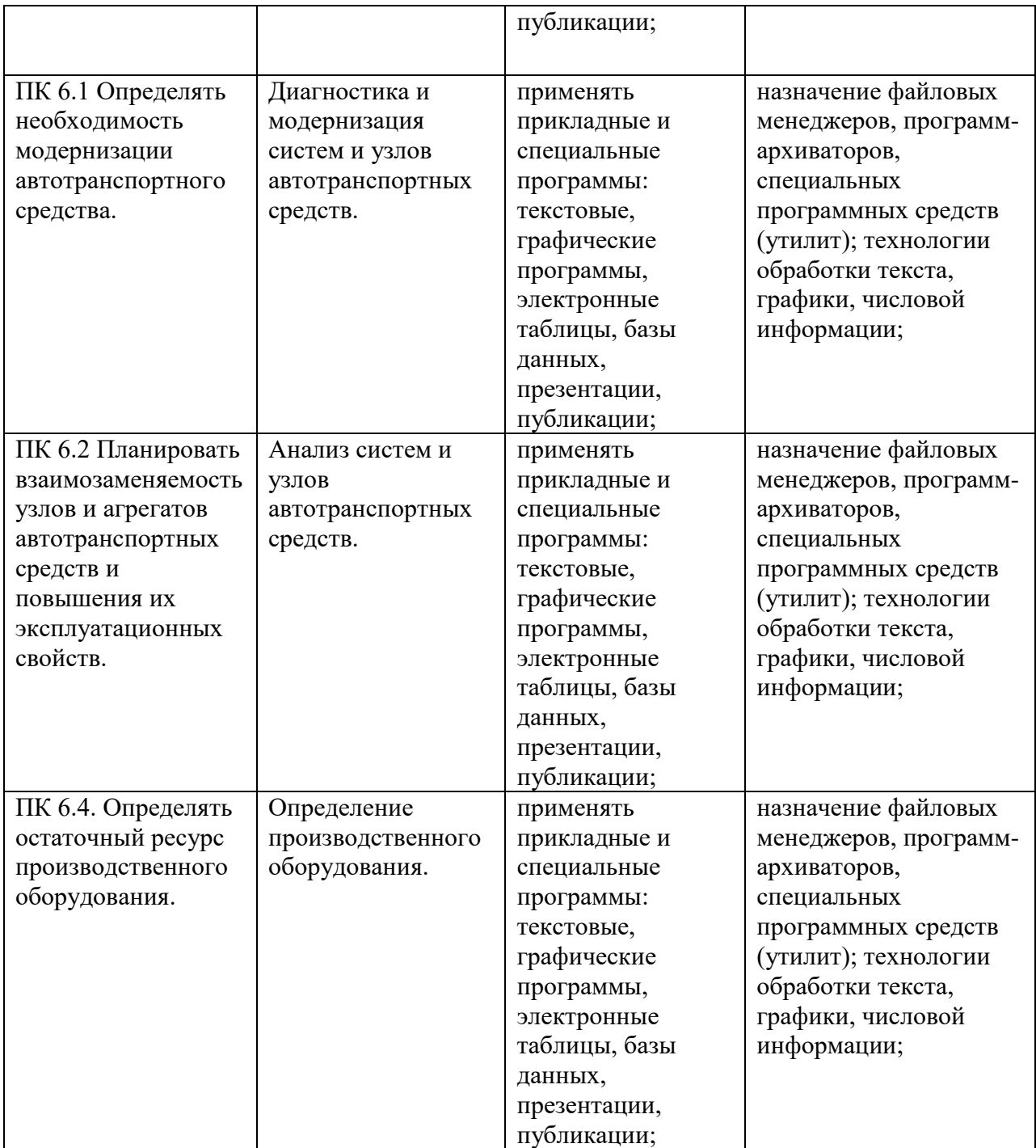

# **1.4 Личностные результаты**

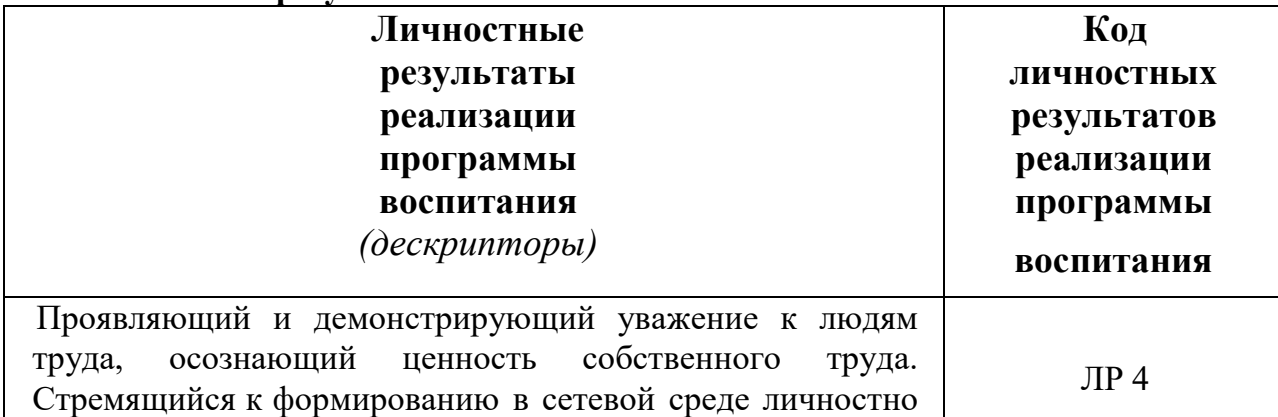

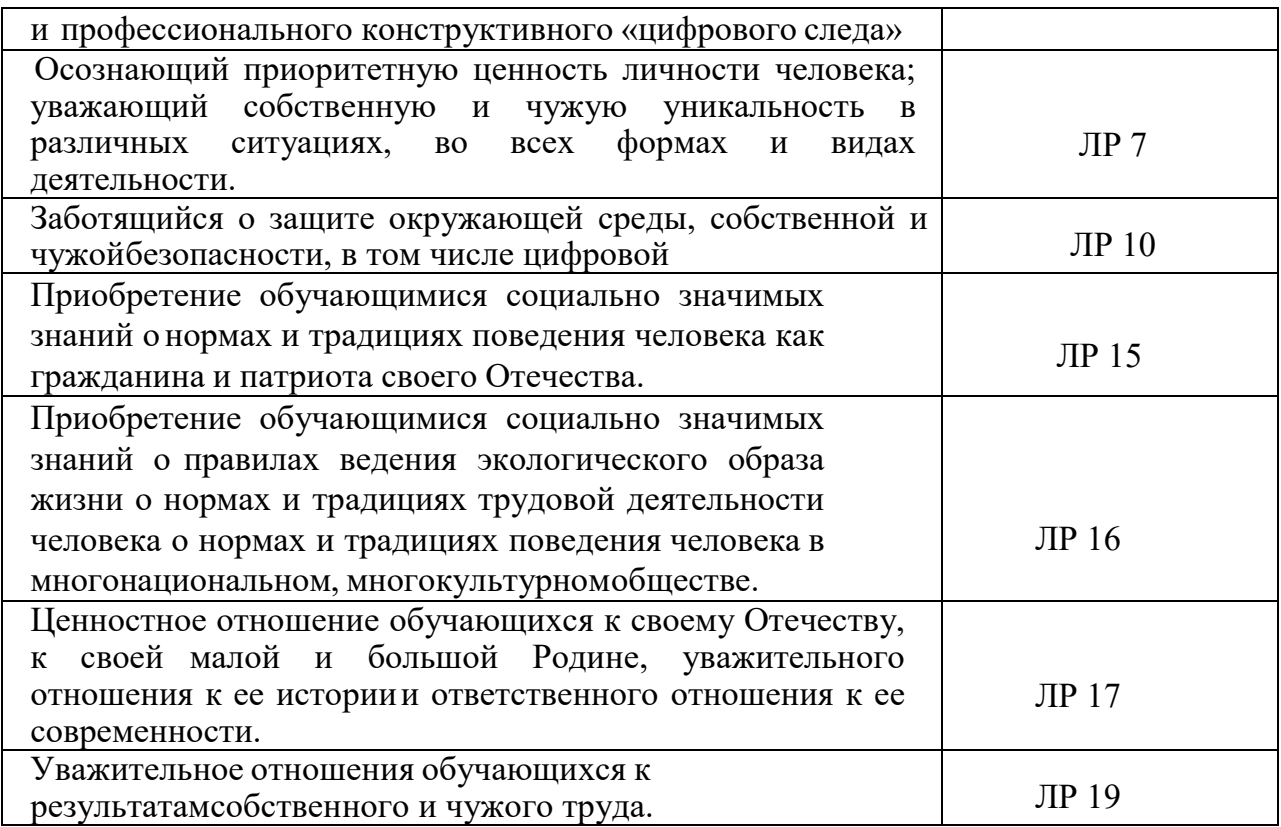

# **2. СТРУКТУРА И СОДЕРЖАНИЕ УЧЕБНОЙ ДИСЦИПЛИНЫ**

# 2.1. Объем учебной дисциплины и виды учебной работы

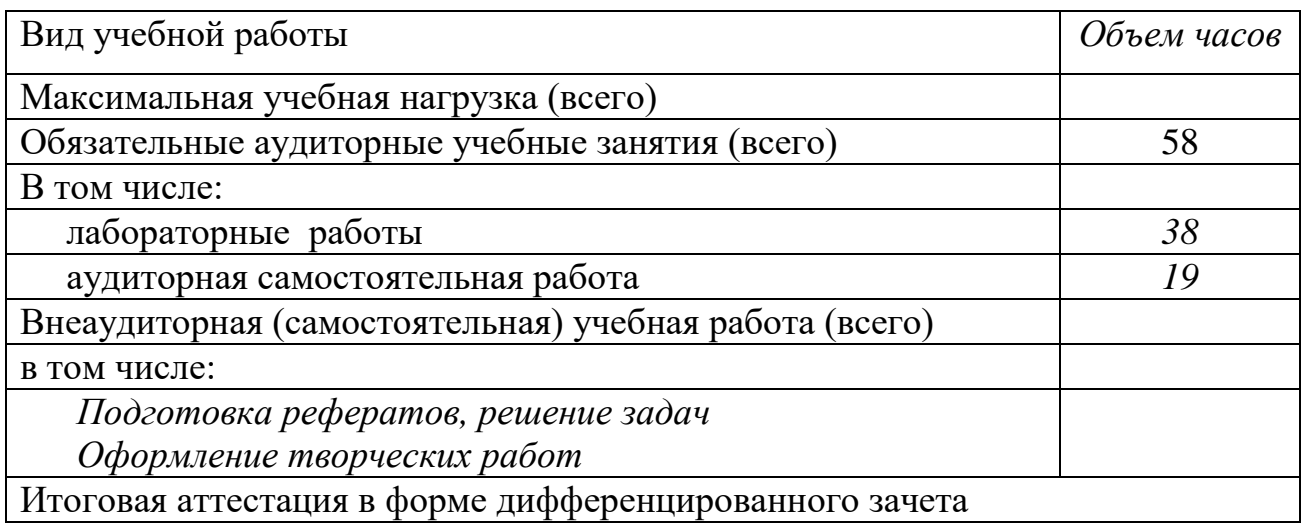

# **2.2. Тематический план и содержание учебной дисциплины**

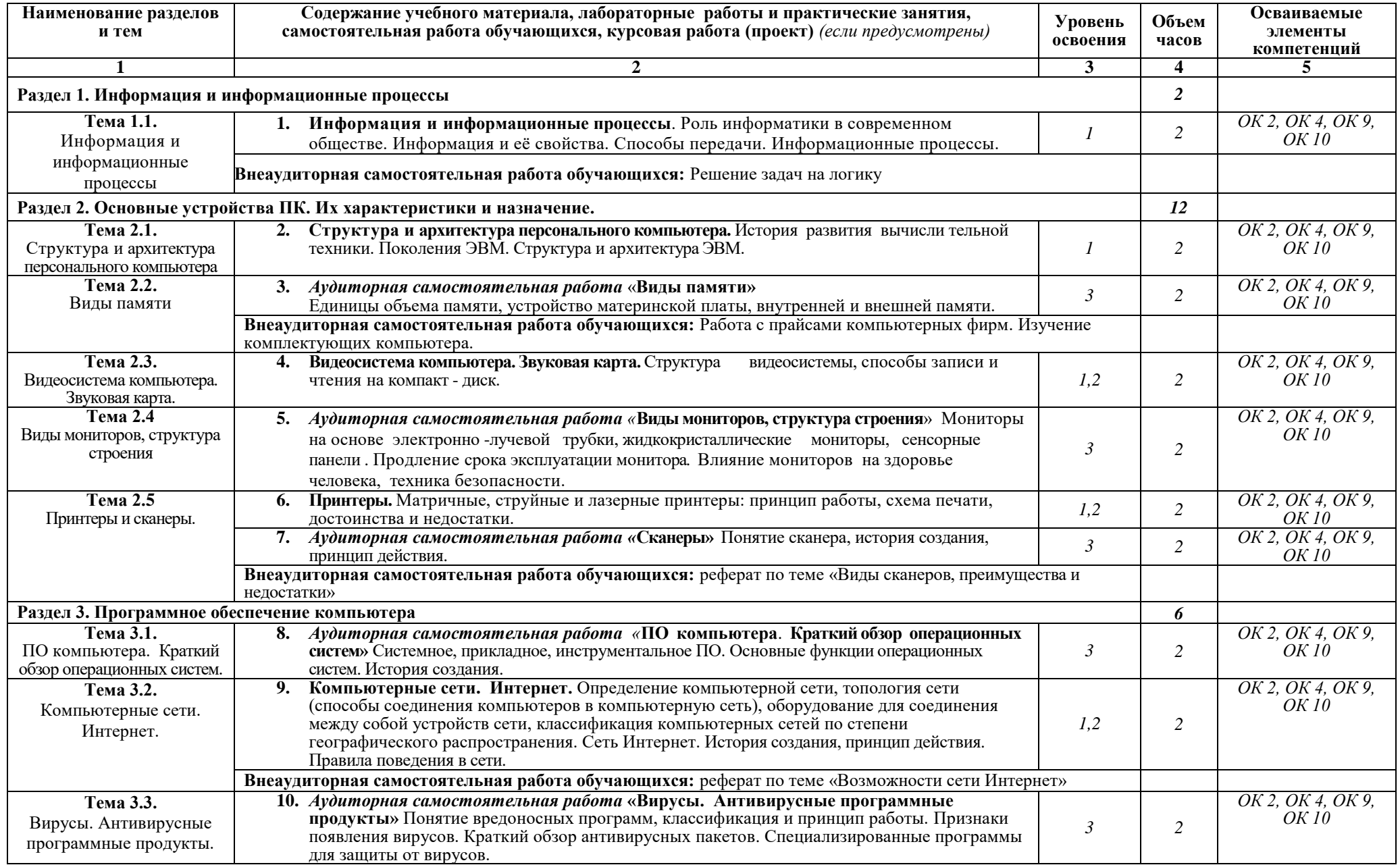

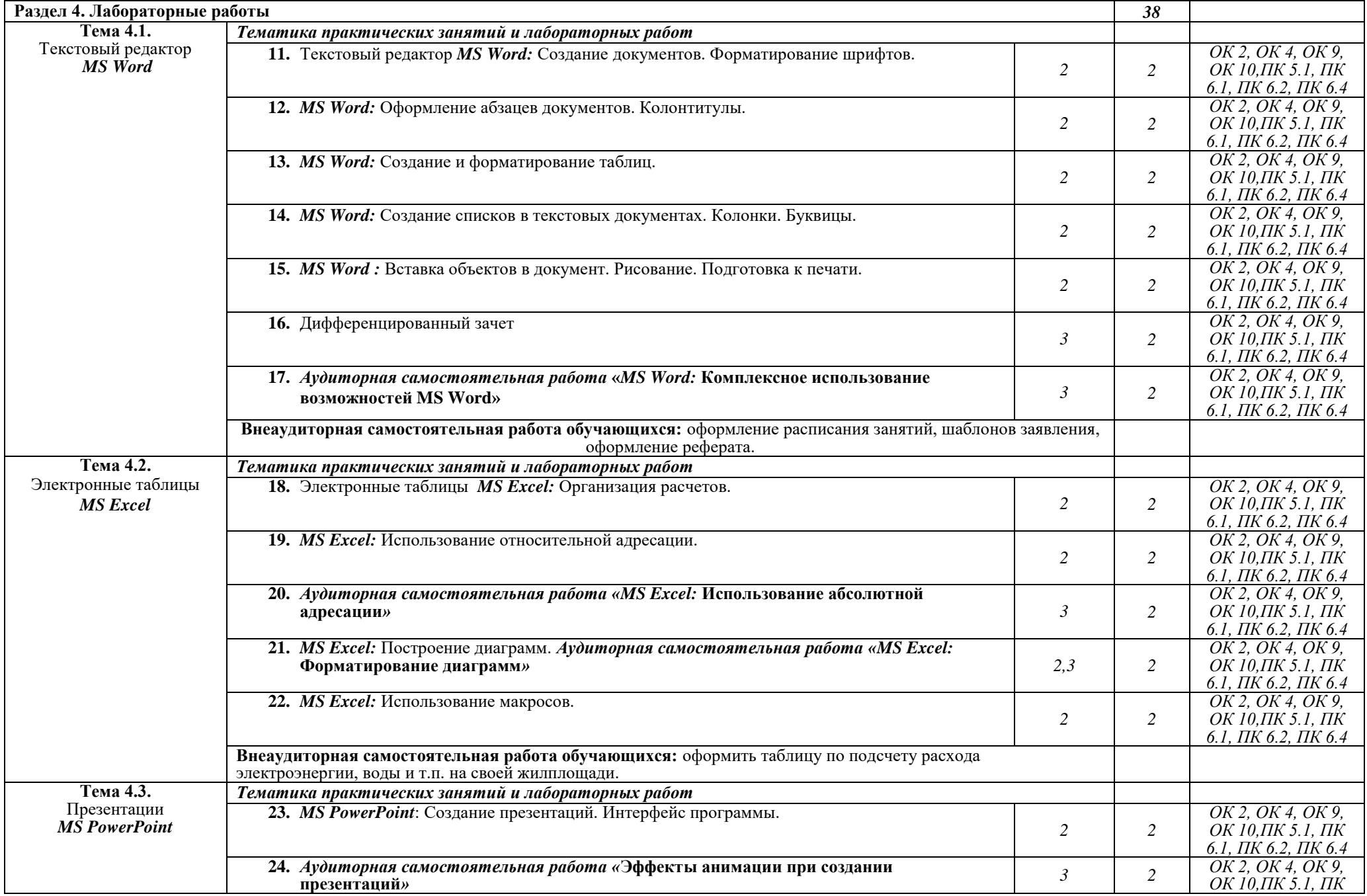

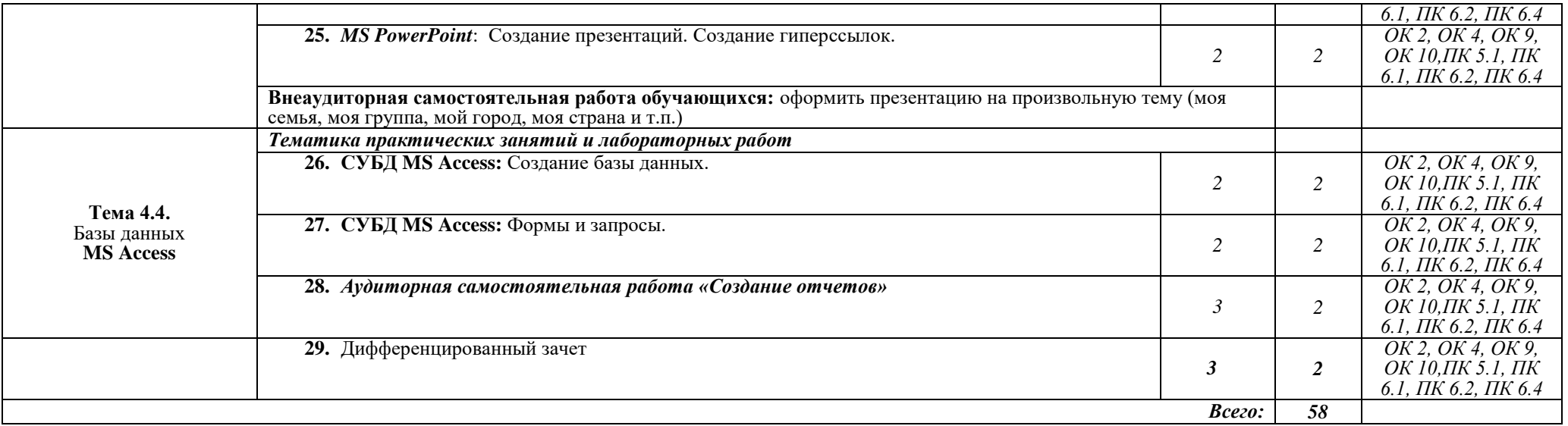

Для характеристики уровня освоения учебного материала используются следующие обозначения:

1. – ознакомительный (узнавание ранее изученных объектов, свойств);

2. – репродуктивный (выполнение деятельности по образцу, инструкции или под руководством);

3. – продуктивный (планирование и самостоятельное выполнение деятельности, решение проблемных задач).

# **3. УСЛОВИЯ РЕАЛИЗАЦИИ ПРОГРАММЫ**

### **3.1. Материально-техническое обеспечение**

Реализация программы предполагает наличие учебных кабинетов информатики и информационных технологий.

Оборудование учебного кабинета и рабочих мест кабинета: рабочее место преподавателя, 11 комплектов рабочих мест обучающихся.

Технические средства обучения: персональные компьютеры, мультимедийное оборудование, программное обеспечение, комплект раздаточного дидактического материала, справочная нормативная литература.

### **3.2. Информационное обеспечение обучения**

Перечень используемых учебных изданий, дополнительной литературы Основные источники:

1. Сергеева, И.И. Информатика: учебник / И.И. Сергеева. – Москва: ФОРУМ, 2021.

Дополнительные источники:

- 1. Жукова, Е.Л. Информатика: учебное пособие / Е.Л. Жукова. Москва: Дашков и К, 2009.
- 2. Колдаев, В.Д. Сборник задач и упражнений по информатике / В.Д. Колдаев. – М.: Форум, 2010.
- 3. Цветкова, М.С. Информатика и ИКТ: учебник для СПО / М.С. Цветкова. – Москва: Академия, 2011.
- 4. Сергеева, И.И. Информатика: учебник / И.И. Сергеева. М.: ИД ФОРУМ, 2013.

### **3.3. Организация образовательного процесса**

Освоение данной дисциплины предшествует изучение **дисциплин:** Математика.

### **3.4. Кадровое обеспечение образовательного процесса**

Требования к квалификации педагогических кадров:

1. Реализация образовательной программы педагогическими работниками образовательной организации, а также лицами, привлекаемыми к реализации образовательной программы на условиях гражданско-правового договора, в том числе из числа руководителей и работников организаций, направление деятельности которых соответствует области профессиональной деятельности, указанной в пункте 1.4 настоящего ФГОС СПО (имеющих стаж работы в данной профессиональной области не менее 3 лет).

2. Квалификация педагогических работников образовательной организации должна отвечать квалификационным требованиям, указанным в квалификационных справочниках, и (или) профессиональных стандартах (при наличии).

Педагогические работники получают дополнительное профессиональное образование по программам повышения квалификации, в том числе в форме стажировки в организациях направление деятельности которых соответствует области профессиональной деятельности, указанной в пункте 1.4 настоящего ФГОС СПО, не реже 1 раза в 3 года с учетом расширения спектра профессиональных компетенций.

Доля педагогических работников (в приведенных к целочисленным значениям ставок), обеспечивающих освоение обучающимися профессиональных модулей, имеющих опыт деятельности не менее 3 лет в организациях, направление деятельности которых соответствует области профессиональной деятельности, указанной в пункте 1.4 настоящего ФГОС СПО, в общем числе педагогических работников, реализующих образовательную программу, должна быть не менее 25 процентов.

### **4. КОНТРОЛЬ И ОЦЕНКА РЕЗУЛЬТАТОВ ОСВОЕНИЯ УЧЕБНОЙ ДИСЦИПЛИНЫ**

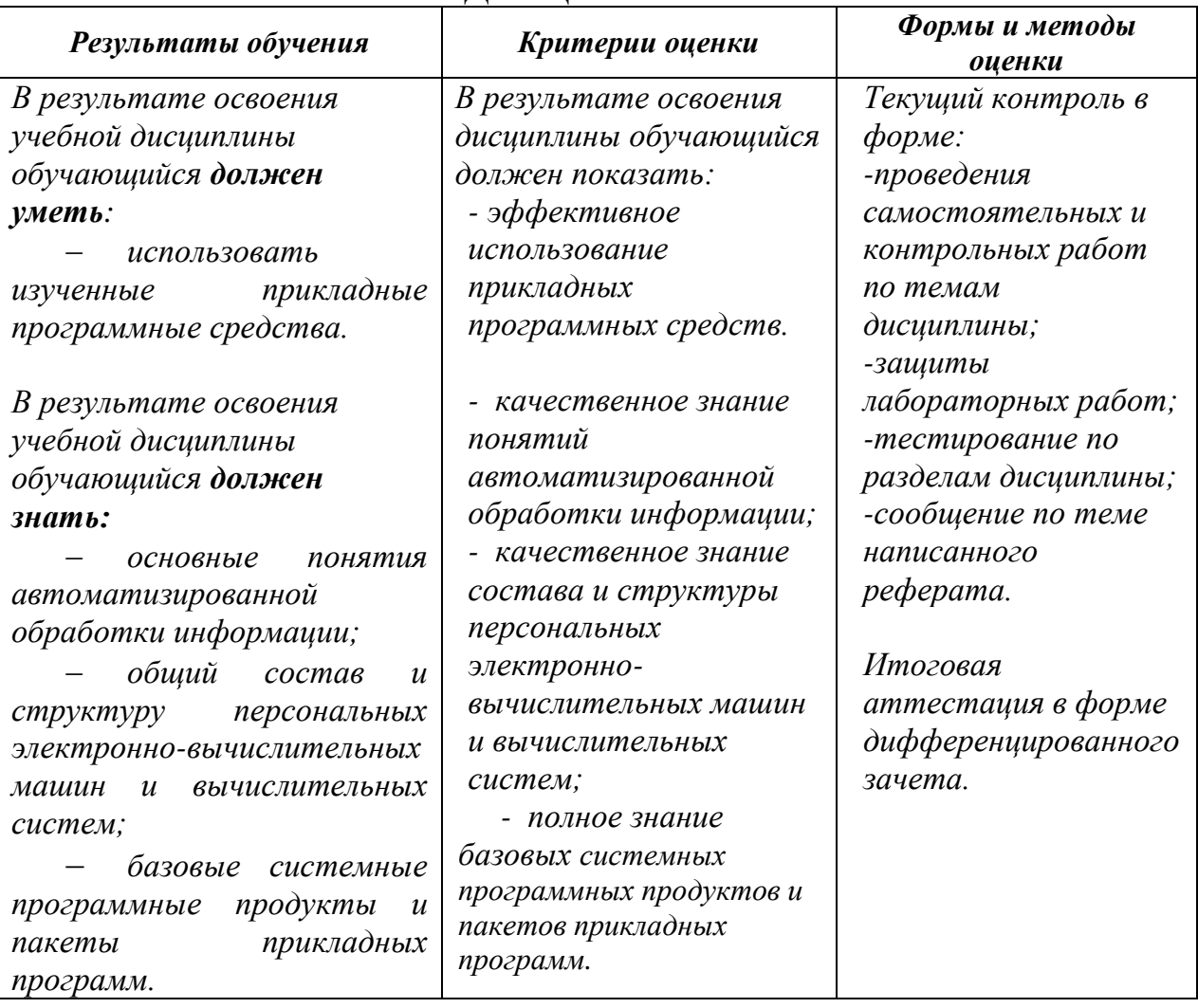

### *5. Возможности использования программы в других ПООП*

Программа учебной дисциплины может быть использована также по специальностям, входящих в состав укрупненной группы специальностей СПО 23.00.00 «Техника и технологии наземного транспорта»:

23.02.02 Автомобиле и тракторостроение;

23.02.03 Техническое обслуживание и ремонт автомобильного транспорта;

23.02.04 Техническая эксплуатация подъемно-транспортных, строительных, дорожных машин и оборудования (по отраслям);

23.02.05 Эксплуатация транспортного электрооборудования и автоматики (по видам транспорта, за исключением водного).

# **5. ЛИСТ РЕГИСТРАЦИИ ИЗМЕНЕНИЙ, ДОПОЛНЕНИЙ В ПРОГРАММЕ**

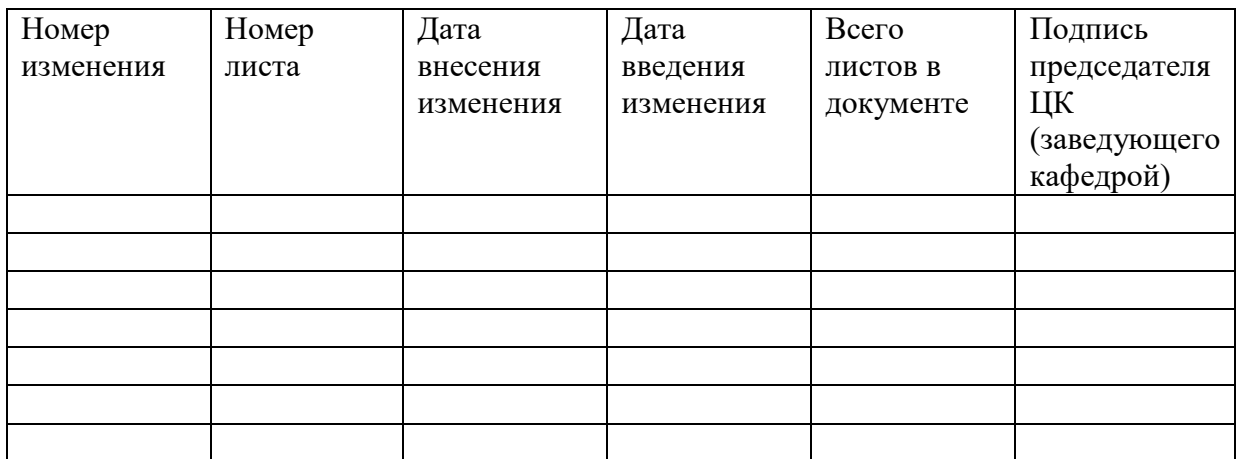